## Wyniki zawodów

## Zawody: V Mi dzynarodowy Półmaraton - Bitwa pod

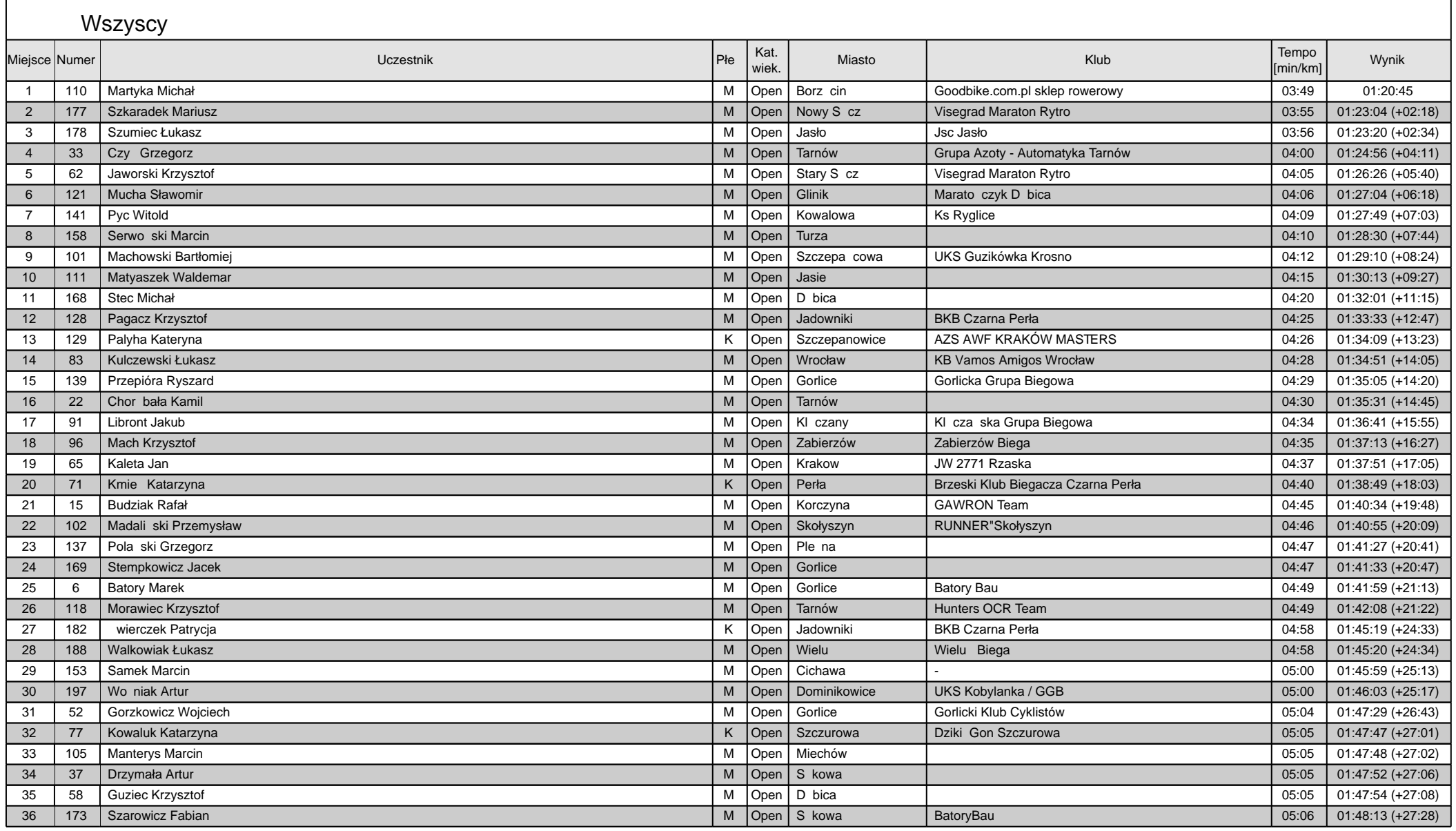

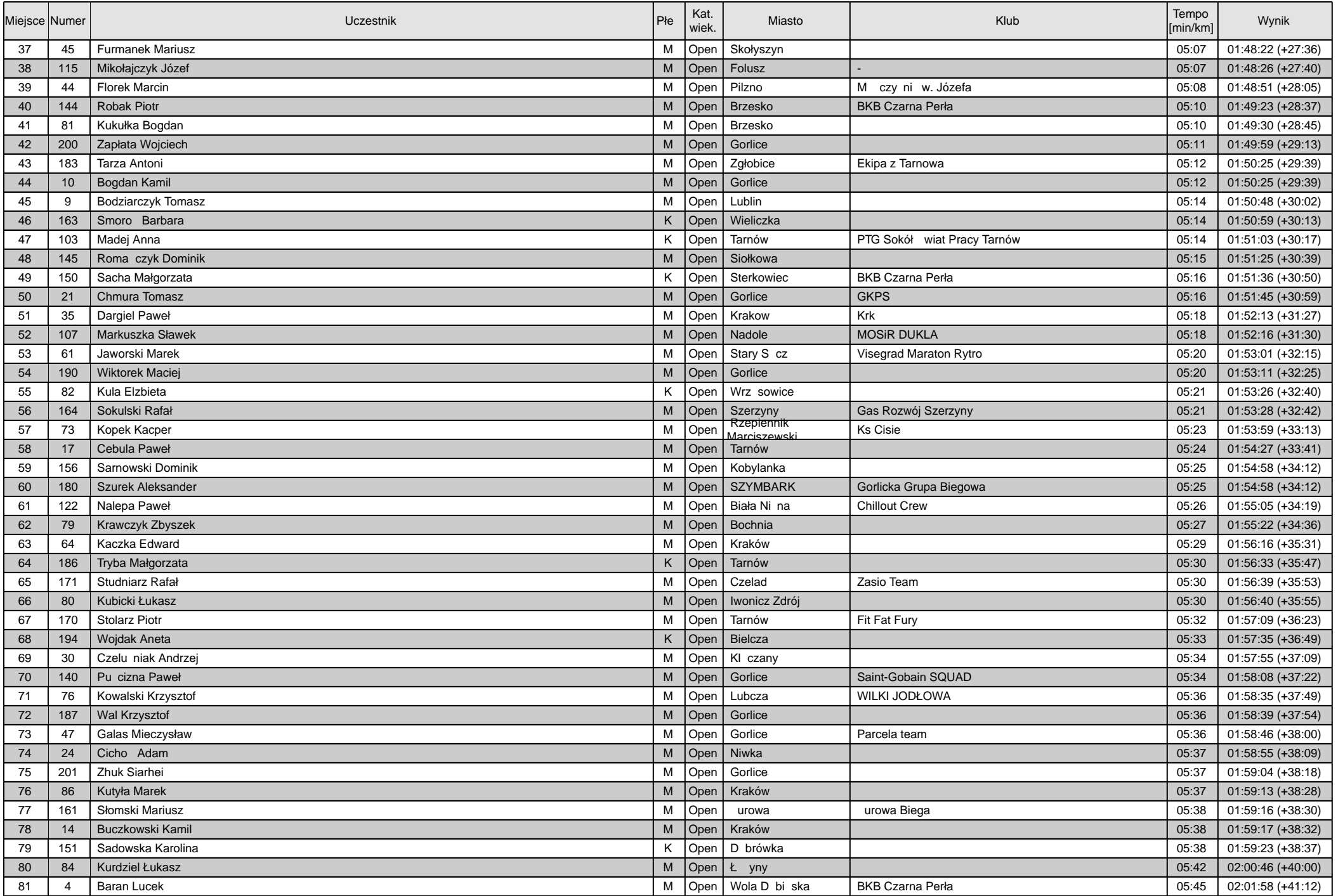

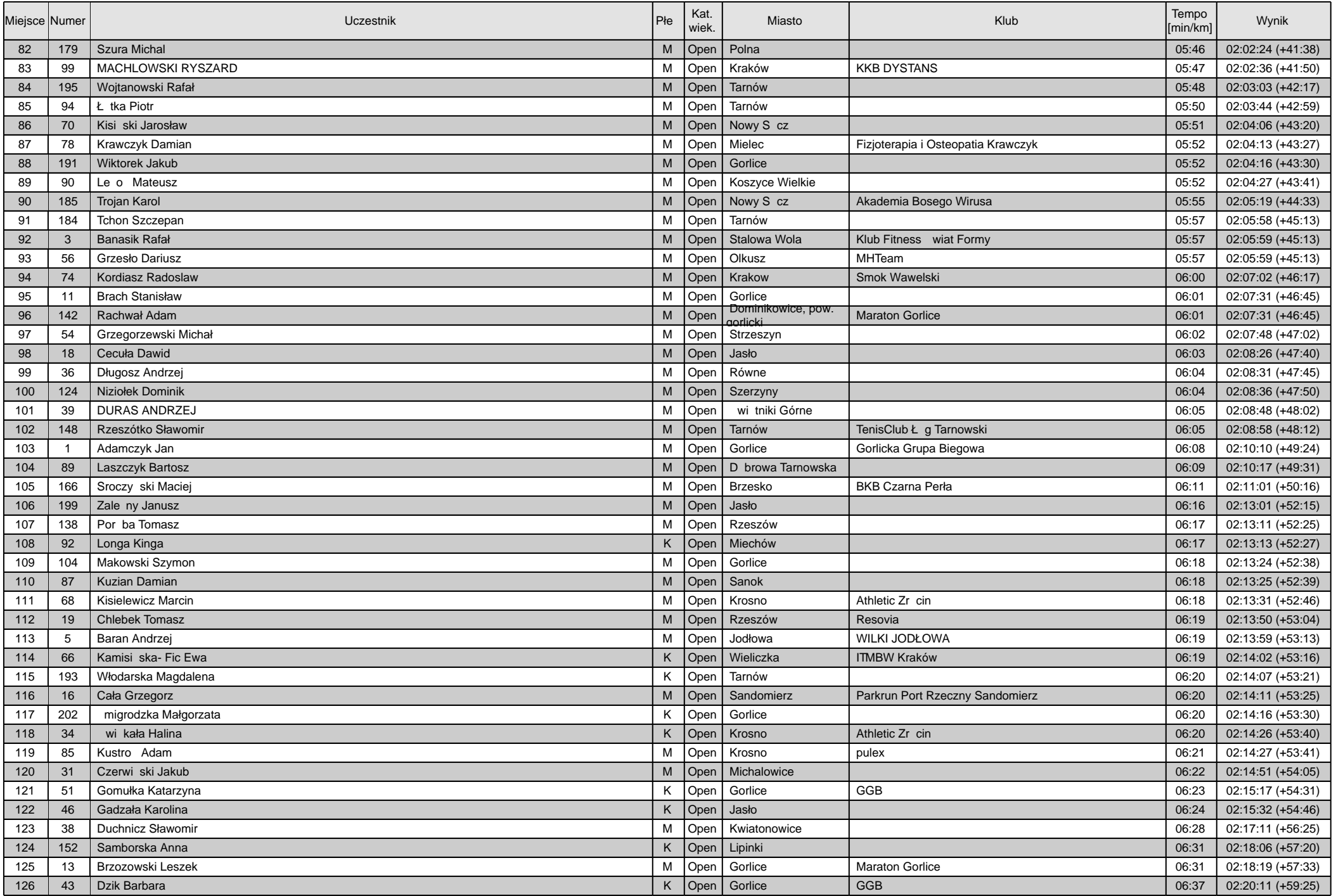

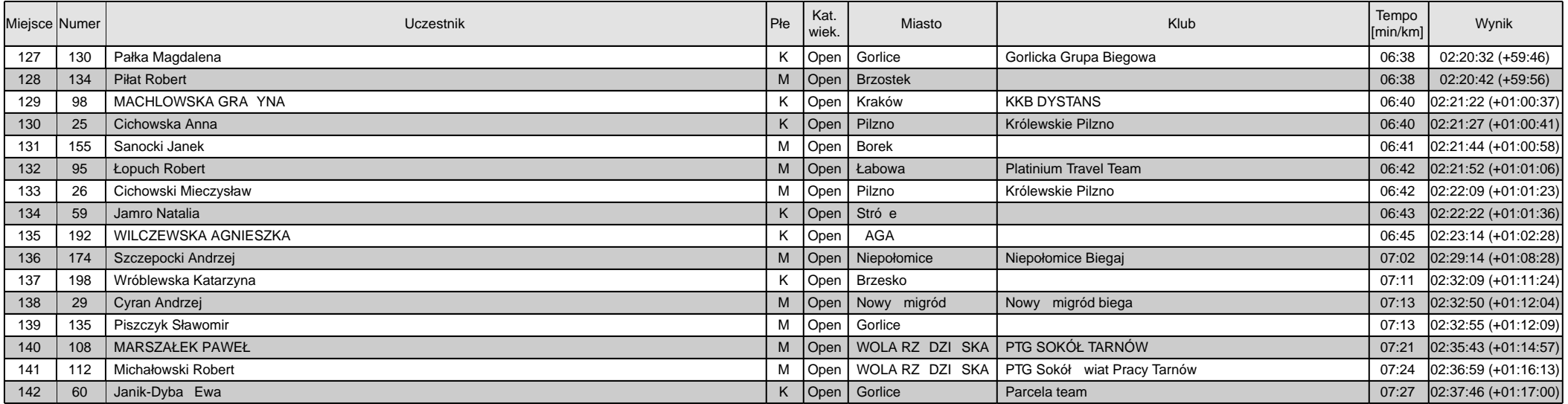